# *Examples Of Movie Scripts*

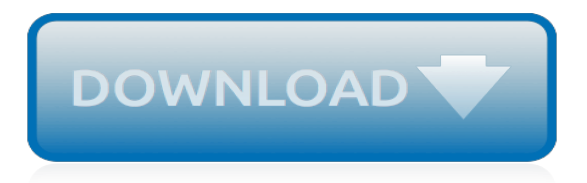

# **Examples Of Movie Scripts**

How to Write Movie Scripts. The world of film is extremely competitive. You may have the best movie idea of all time, but if your script isn't formatted correctly, there's a high chance it will never even get read. Follow these steps to...

## **How to Write Movie Scripts (with Examples) - wikiHow**

Free screenwriters screenplay resource and discussion board. Make your script better. Read professional movie scripts and screenplays. Searchable database of movie, television, radio, anime scripts, transcripts and plays. A screenwriter's resource. The screenplays may not be used or reproduced without the express written permission of the author.

## **SimplyScripts | Free screenwriters screenplay resource and ...**

Released in 1994, Clear and Present Danger tells the story of a clandestine war between Colombian drug traffickers and the US. Due to the film's large scope, a number of military branches reviewed the script and requested major changes that affected the finished movie.

## **10 Hollywood Movie Scripts Altered By The Pentagon - Listverse**

Try out these voicemail message examples before you miss your next call! In sales, immediate communication with your prospects and current customers is important. Being available to answer questions or further negotiate a deal allows your clients to feel secure and more apt to purchase from you.

## **6 Professional Voicemail Message Examples You Can Use ...**

Learn how to write a screenplay the right way with this script writing example and screenwriting tips! You'll also find the best software for writers and more.

## **How to Write a Screenplay: Script Writing Example ...**

Ken Burns is a type of panning and zooming effect commonly used in video production to bring still images to life. This image slideshow adds an awesome Ken Burns effect to each image during transition, with the ability to show a corresponding description.

# **Dynamic Drive DHTML(dynamic html) & JavaScript code library**

Why Do You Need a Script Outline? Whether you like it or not, scripts play a major part of any screenplay. Without it, no movie, television show or play will be able to materialize.

# **9+ Script Outline Examples (PDF) – A Step-by-Step Guide**

1001 Inventions is an award-winning international science and cultural heritage organisation that raises awareness of the creative golden age of Muslim civilisation that stretched from Spain to China. From the 7th century onwards, men and women of different faiths and cultures built on knowledge from ancient civilisations making breakthroughs that have left their mark on our world.

#### **Educational Materials | 1001 Inventions**

LowerCase, Title And Sentence Case Converter Tool This is a simple online JavaScript tool to easily convert a string to lowercase, uppercase, title, capital, or sentence case, depending on your needs.

#### **JavaScript Kit Free JavaScripts!**

How to Write a Logline Producers Won't Pass On 1. What is a logline? A logline, or log line, is a brief (one to two sentence) summary of a movie, tv show, etc. that hooks the reader in and describes the central conflict of the story.

#### **How to Write a Logline that Producers Will Love [with ...**

C++ Builder & Delphi programming examples and software. Auto Click Typer 2.0 . Auto Click Typer is a free automation software that helps you emulate mouse and keyboard buttons.

# **VCL Examples**

-set dispose {method} -set delay {time}: While the previous option settings will set image attributes on newly created, or image that are read in, after that option is given, the "-set" option is an operator, that will allow you set image attributes on all images that have already: in the current image sequence. This allows you to change the setting over a whole animation, or just a single ...

# **Animation Basics -- IM v6 Examples - ImageMagick**

The Black List is an annual survey of the "most liked" motion picture screenplays not yet produced. It has been published every year since 2005 on the second Friday of December by Franklin Leonard, a development executive who subsequently worked at Universal Pictures and Will Smith's Overbrook Entertainment. The website states that these are not necessarily "the best" screenplays, but rather ...

# **Black List (survey) - Wikipedia**

Samuel Murray's page of Autolt scripts . Introduction . This page contains a selection of my scripts (programs), most of which are written in AutoIt scripting language.

# **Samuel Murray's page of AutoIt scripts - leuce.com**

In this MySQL tutorial, you will learn what is view? Create, Join & Drop View with Examples.Views are the virtual tables that shows selective portion of table from one or more table.

# **Views in MySQL Tutorial: Create, Join & Drop with Examples**

New: Proyecto Arqueológico Ucanal: tercera temporada de campo, año 2017 - edited by Christina Halperin and Jose Luis Garrido López Teotihuacan in Mexico-Tenochtitlan: Recent Discoveries, New Insights - by Leonardo López Luján and Michelle De Anda Rogel . Proyecto Arqueológico Yaxnohcah: informe de la temporada de investigaciones 2014 y 2015 - edited by Armando Anaya Hernández, Meaghan ...

# **Mesoweb**

Name Last modified; bsh/ 2016-04-16 18:54 : class/ 2010-07-29 14:18 : data/ 2010-07-29 14:18 : examples/

# **ImageJ**

Twin films are films with the same, or very similar, plot produced or released at the same time by two different film studios. The phenomenon can result from two or more production companies investing in similar scripts around the same time, resulting in a race to distribute the films to audiences. Some attribute twin films to industrial espionage, the movement of staff between studios, or ...

# **Twin films - Wikipedia**

The Microsoft Windows Managment Service. The "Windows Management Instrumentation" service winmgmt "Provides a common interface and object model to access management information about operating system, devices, applications, and services. If this service is stopped, most Windows-based software will not function properly.

# **Microsoft Windows Management Interface (WMI)**

The more advanced technology becomes, the more it seems to have control over our lives. According to Lee Siegel, "we shop, work, play, love, search for information, seek to communicate with each ...

[Thesis Statement Examples For Problem Solution Essay,](http://slackin.crowdcrafting.org/thesis_statement_examples_for_problem_solution_essay.pdf) [Engineering Cover Letter Examples For Resume,](http://slackin.crowdcrafting.org/engineering_cover_letter_examples_for_resume.pdf) [Engineering And Scientific Software Examples,](http://slackin.crowdcrafting.org/engineering_and_scientific_software_examples.pdf) [Search Engine Optimization Examples](http://slackin.crowdcrafting.org/search_engine_optimization_examples.pdf), [Ccna 2 Packet Tracer](http://slackin.crowdcrafting.org/ccna_2_packet_tracer_scripts.pdf) [Scripts,](http://slackin.crowdcrafting.org/ccna_2_packet_tracer_scripts.pdf) [Examples Of Scientific Solutions](http://slackin.crowdcrafting.org/examples_of_scientific_solutions.pdf), [C Programming Examples And Solutions](http://slackin.crowdcrafting.org/c_programming_examples_and_solutions.pdf)